Министерство науки и высшего образования Российской Федерации Федеральное государственное бюджетное образовательное учреждение высшего образования «Комсомольский-на-Амуре государственный университет»

УТВЕРЖДАЮ Проректор по УР Г.П. Старинов 2019 г. 05

## **РАБОЧАЯ ПРОГРАММА ДИСЦИПЛИНЫ**

«Логическое программирование»

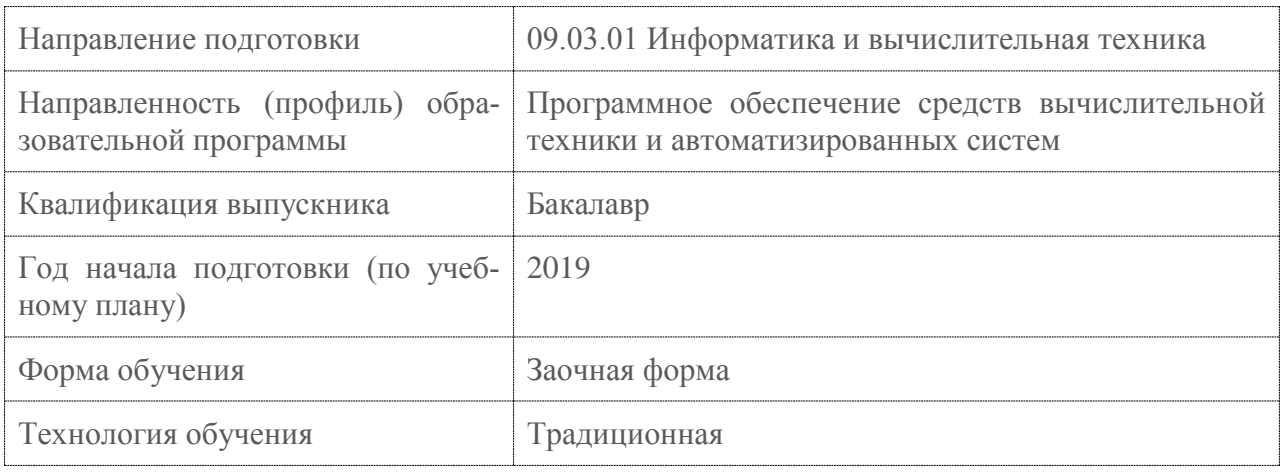

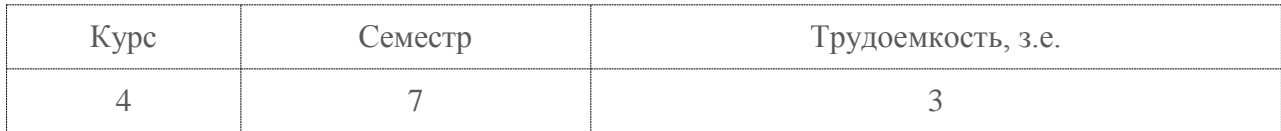

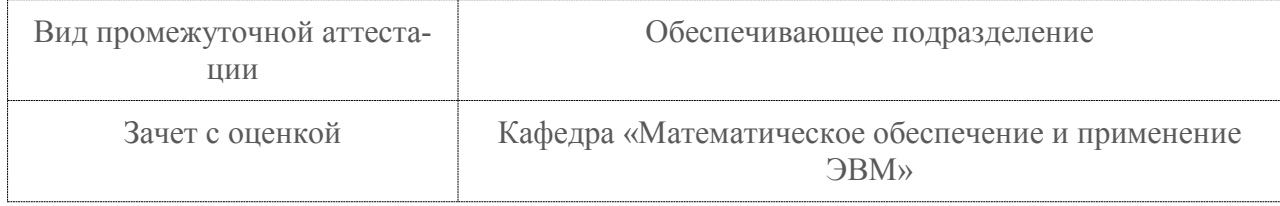

Разработчик рабочей программы к.т.н., доцент

 $\frac{1}{2}$ 

Е.Б. Абарникова<br>20 $\frac{19}{9}$  г. 05  $\overline{\mathcal{K}}$  $20$  >>

# СОГЛАСОВАНО

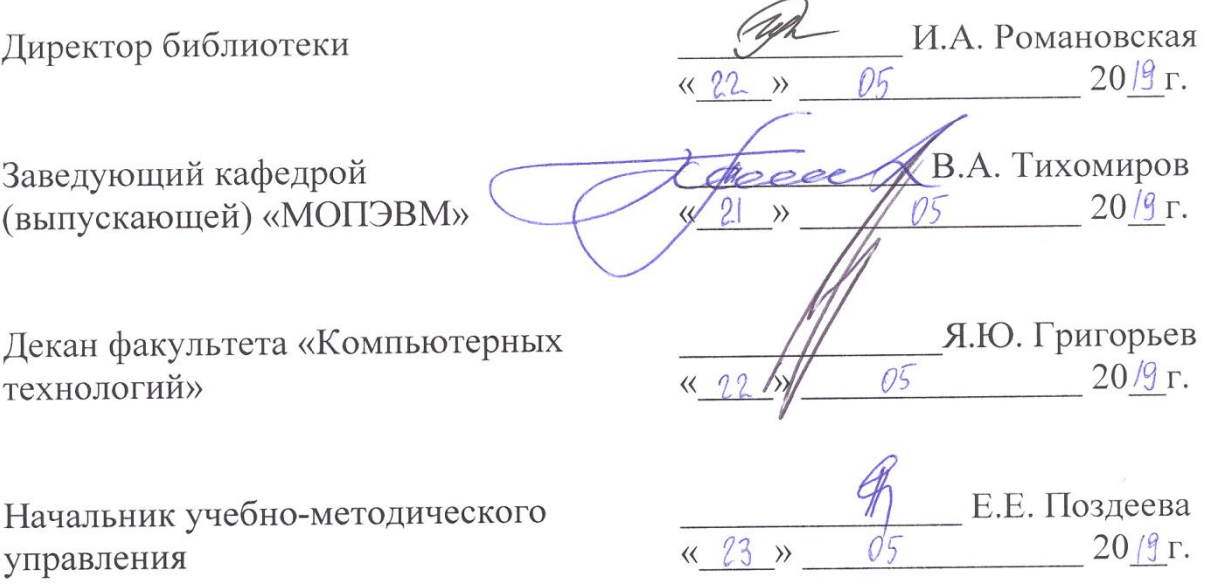

### 1 Обшие положения

Рабочая программа дисциплины «Логическое программирование» составлена в соответствии с требованиями федерального государственного образовательного стандарта, утвержденного приказом Министерства образования и науки Российской Федерации №929 19.09.2017, и основной профессиональной образовательной программы подготовки «Программное обеспечение средств вычислительной техники и автоматизированных систем» по направлению 09.03.01 "Информатика и вычислительная техника".

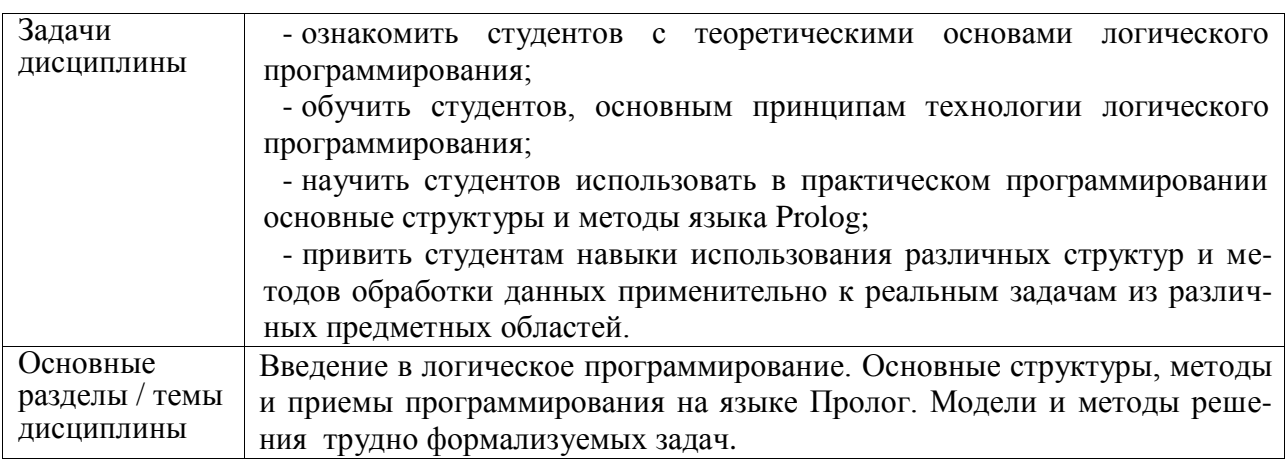

### 2 Перечень планируемых результатов обучения по дисциплине (модулю), соотнесенных с индикаторами достижения компетенций

Процесс изучения дисциплины «Логическое программирование» направлен на формирование следующих компетенций в соответствии с ФГОС ВО и основной образовательной программой (таблица 1):

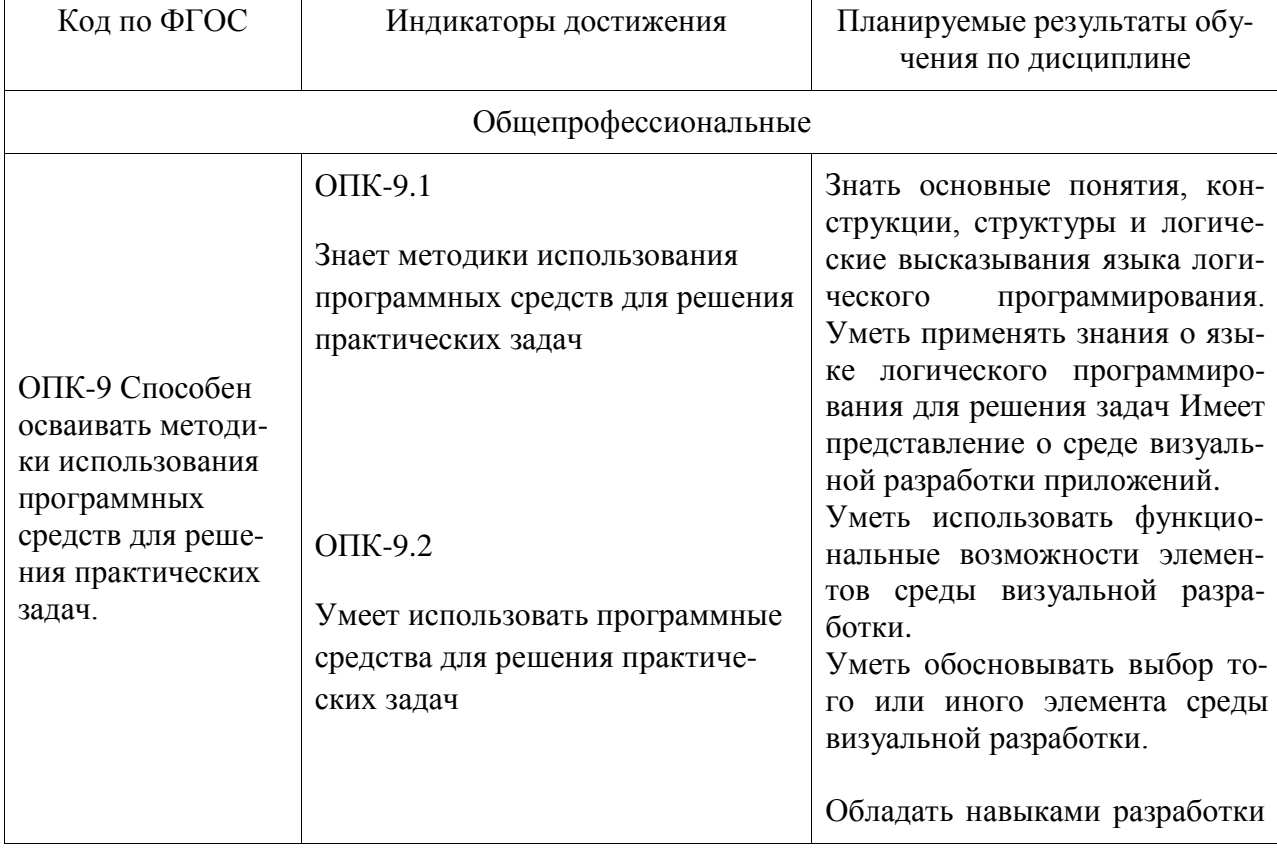

Таблица 1 - Компетенции и индикаторы их достижения

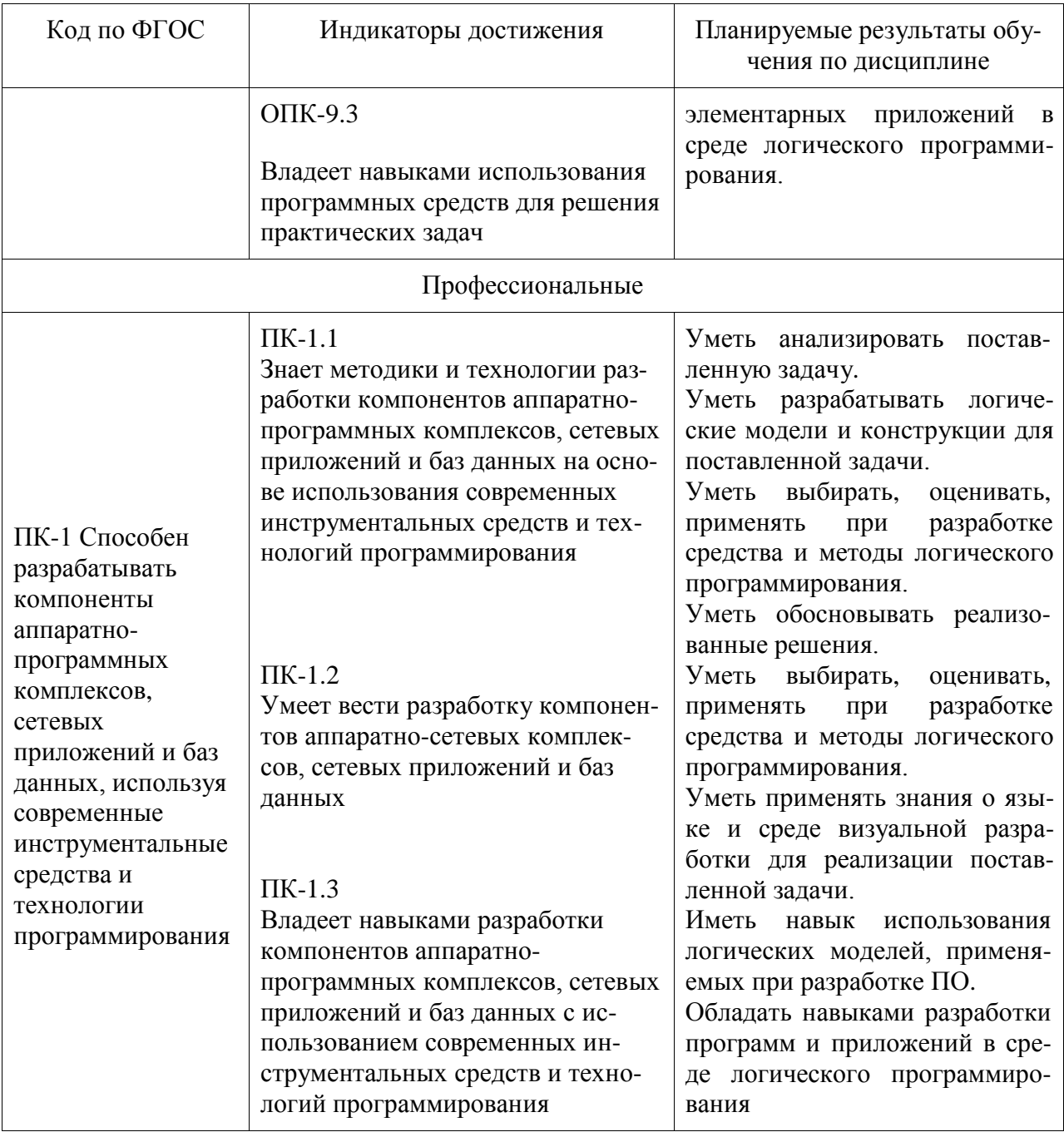

### **3 Место дисциплины (модуля) в структуре образовательной программы**

Дисциплина «Логическое программирование» изучается на 4 курсе в 7 семестре. Дисциплина входит в состав блока 1 «Дисциплины (модули)» и относится к части, формируемой участниками образовательных отношений.

Для освоения дисциплины необходимы знания, умения, навыки и опыт практической деятельности, сформированные в процессе изучения дисциплин / практик: «Информатика», «Математическая логика и теория алгоритмов», «Дискретная математика», «Современные инструментальные средства и технологии программирования».

Знания, умения и навыки, сформированные при изучении дисциплины «Логическое программирование», будут востребованы при изучении последующих дисциплин «Разработка интерфейса пользователя», «Комплексный проект».

### **4 Объем дисциплины (модуля) в зачетных единицах с указанием количества академических часов, выделенных на контактную работу обучающихся с преподавателем (по видам учебных занятий) и на самостоятельную работу обучающихся**

Общая трудоемкость (объем) дисциплины составляет 3 з.е., 108 акад. час. Распределение объема дисциплины (модуля) по видам учебных занятий представлено в таблице 2.

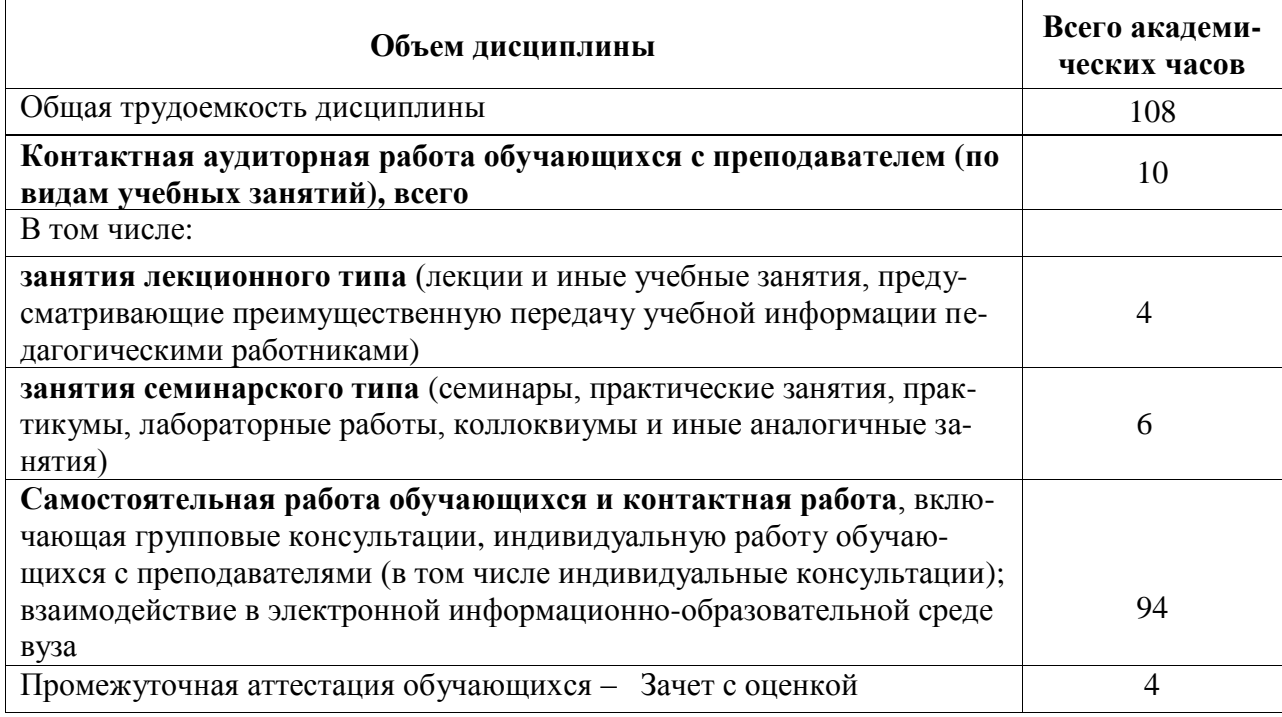

Таблица 2 – Объем дисциплины (модуля) по видам учебных занятий

### **5 Содержание дисциплины (модуля), структурированное по темам (разделам) с указанием отведенного на них количества академических часов и видов учебной работы**

Таблица 3 – Структура и содержание дисциплины (модуля)

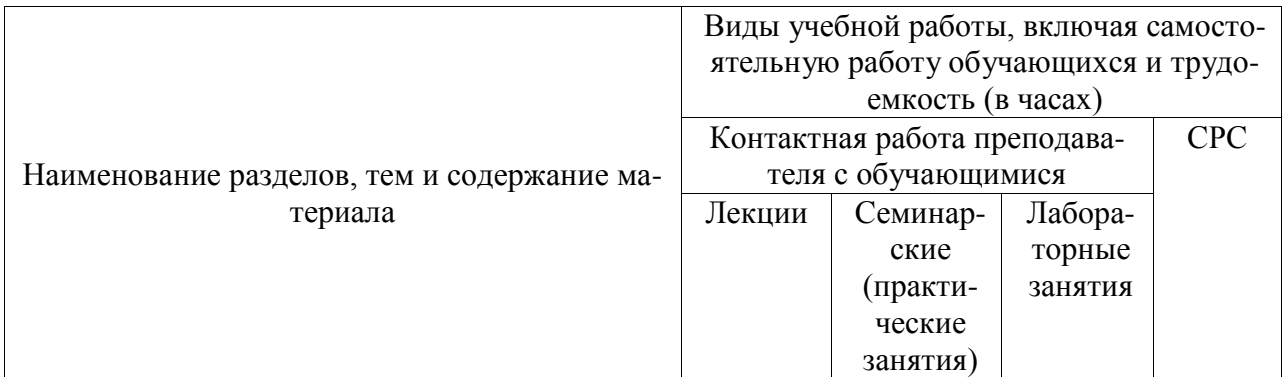

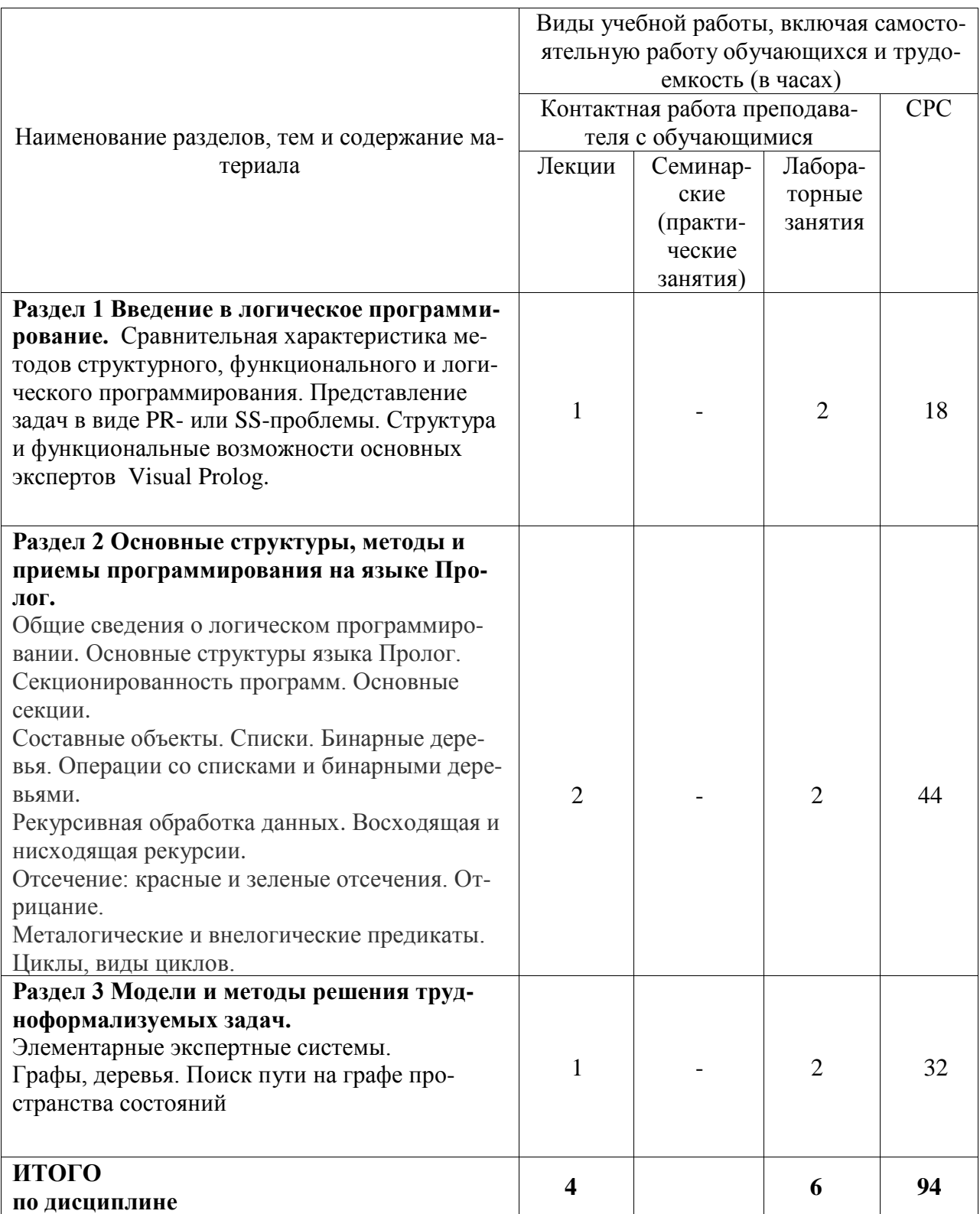

# 6 Внеаудиторная самостоятельная работа обучающихся по дисциплине (модулю)

При планировании самостоятельной работы студенту рекомендуется руководствоваться следующим распределением часов на самостоятельную работу (таблица 4)

Таблица 4 – Рекомендуемое распределение часов на самостоятельную работу

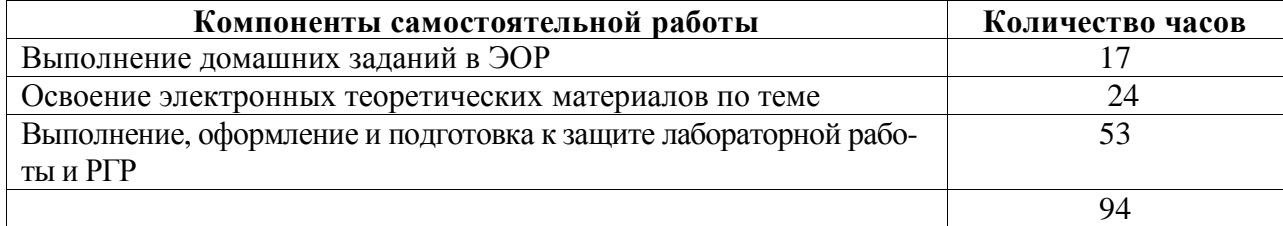

### **7 Оценочные средства для проведения текущего контроля и промежуточной аттестации обучающихся по дисциплине (модулю)**

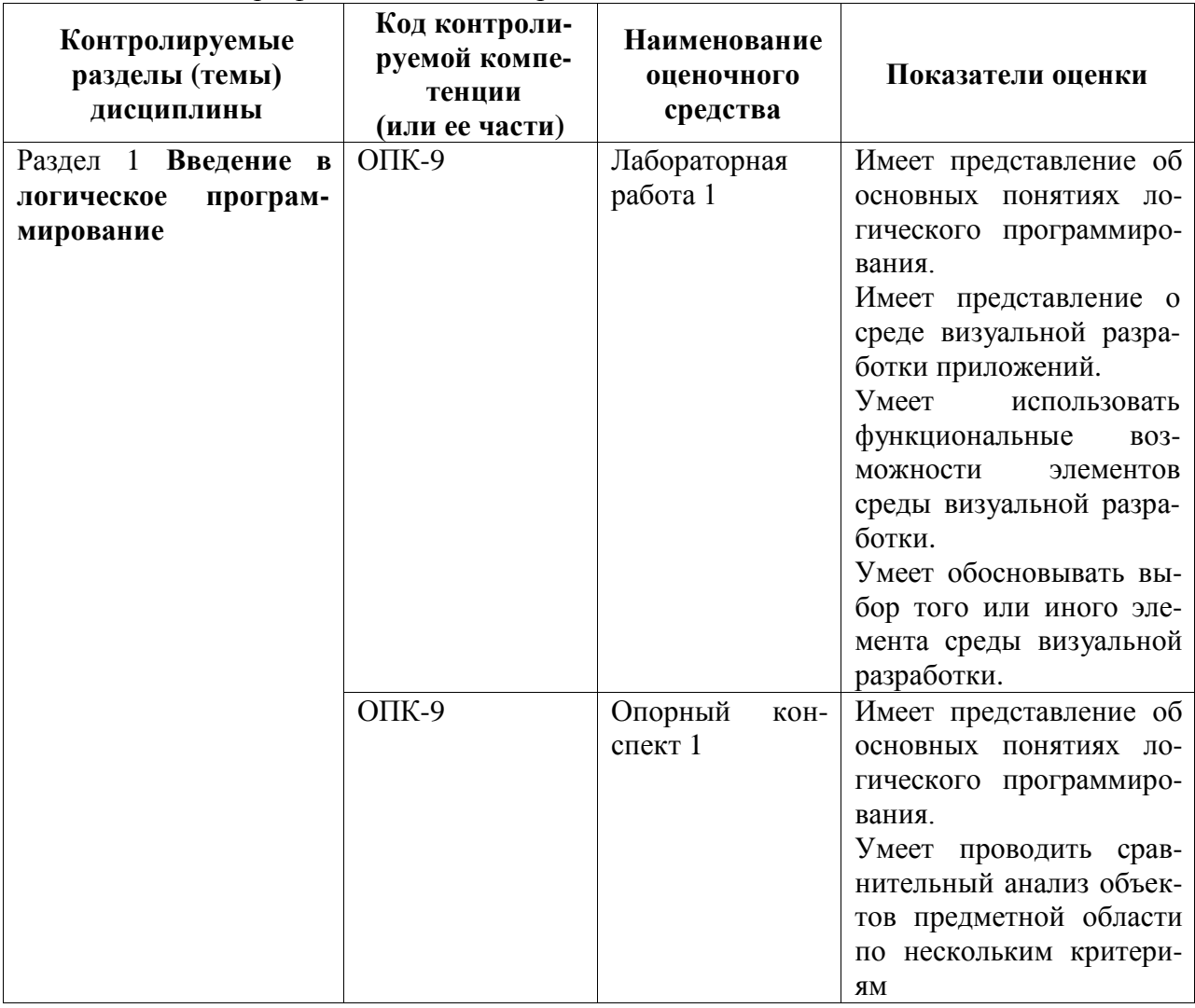

Таблица 5 – Паспорт фонда оценочных средств

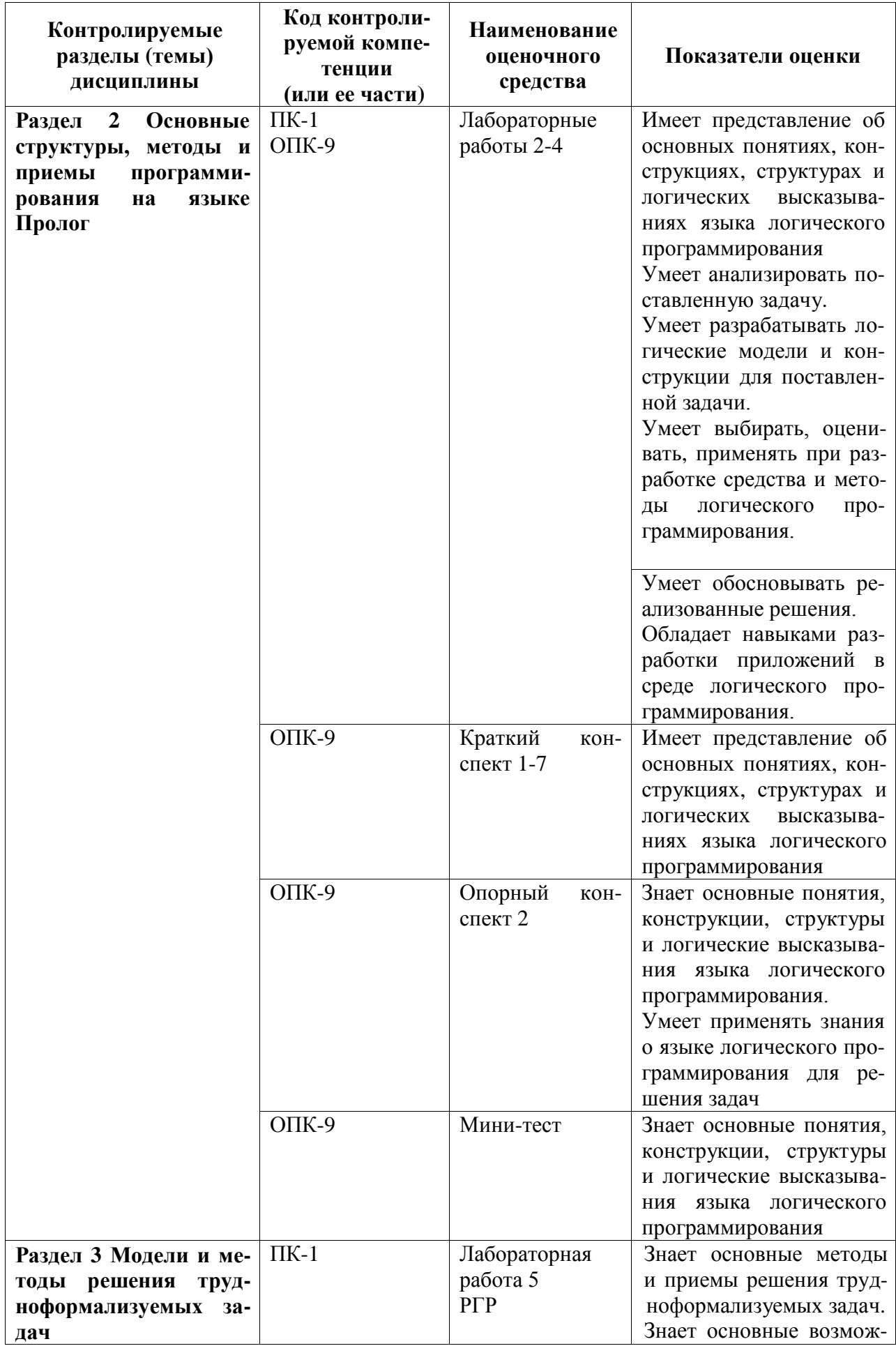

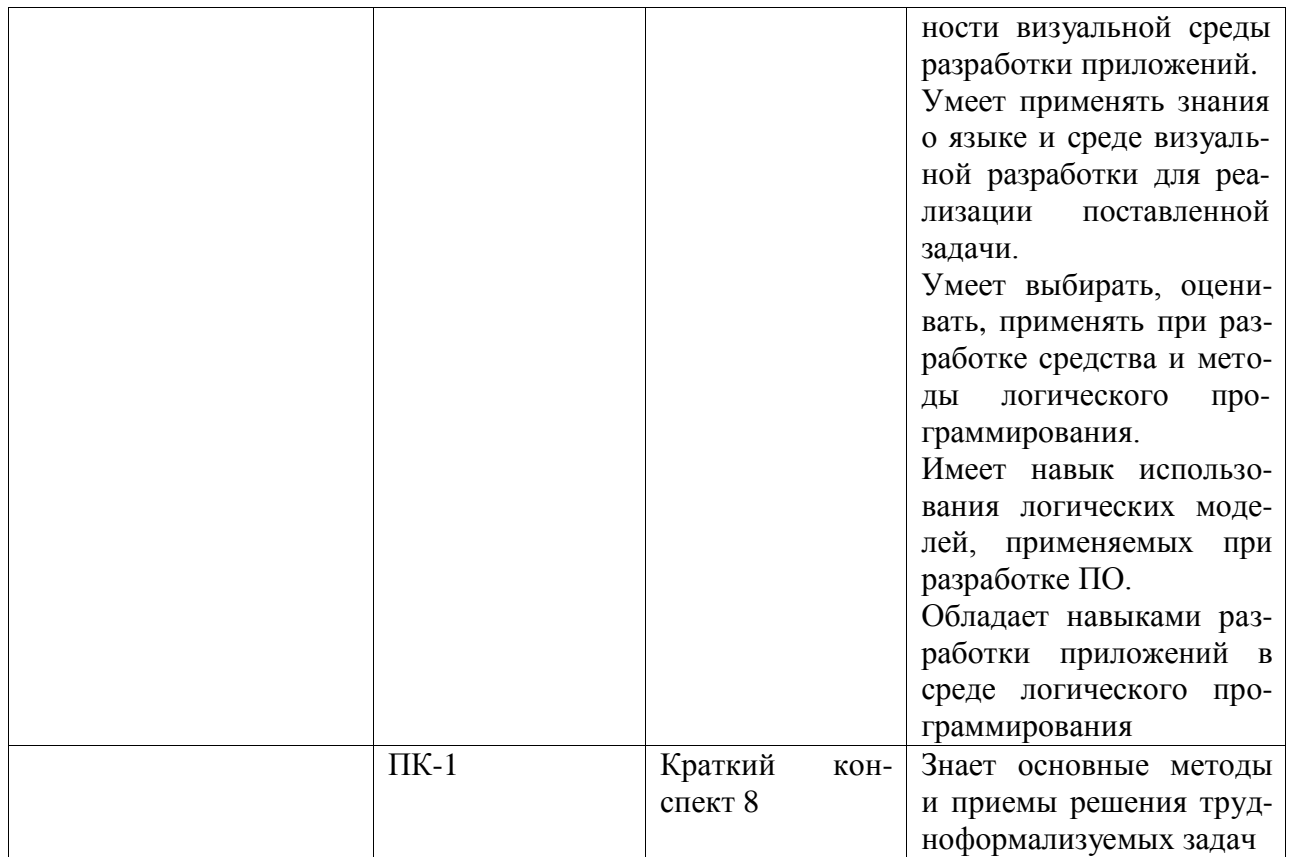

Методические материалы, определяющие процедуры оценивания знаний, умений, навыков и (или) опыта деятельности, представлены в виде технологической карты дисци-плины (таблица 6).

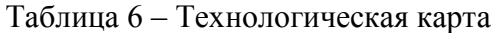

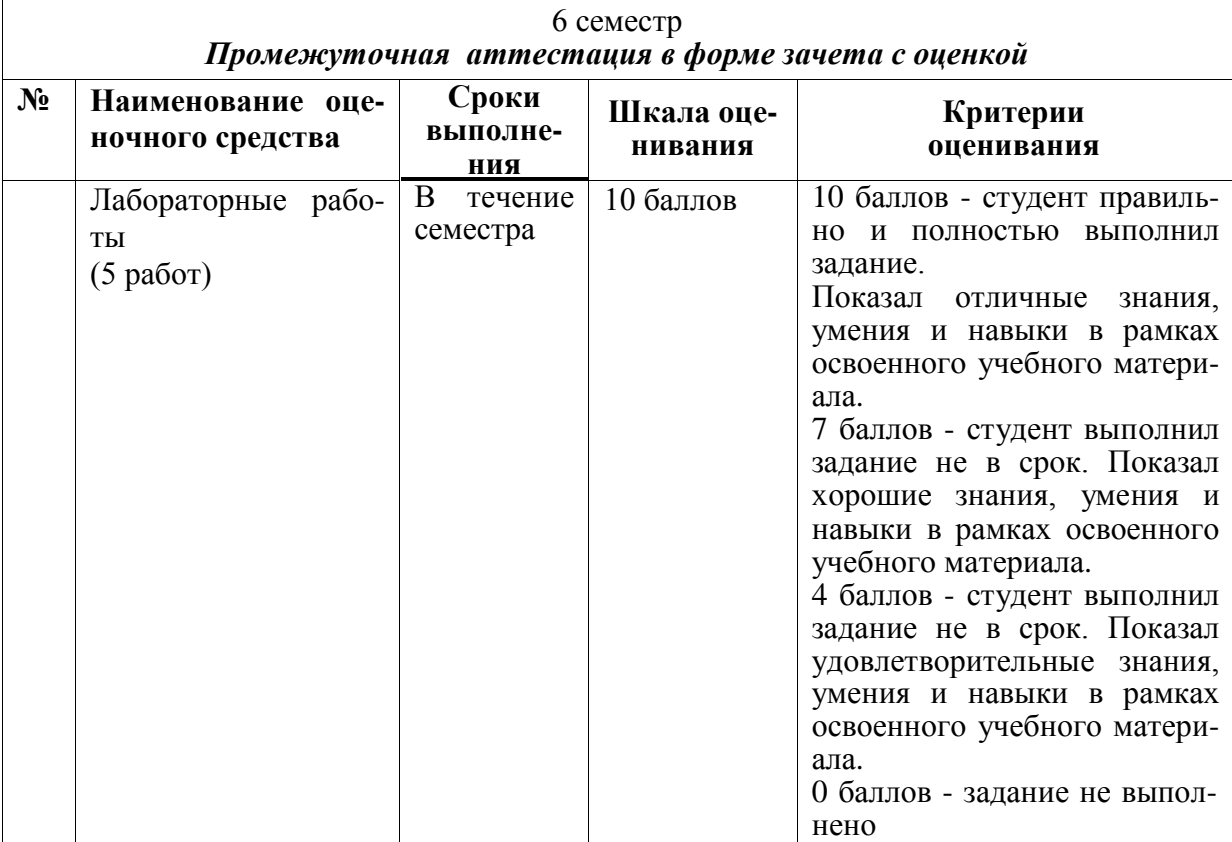

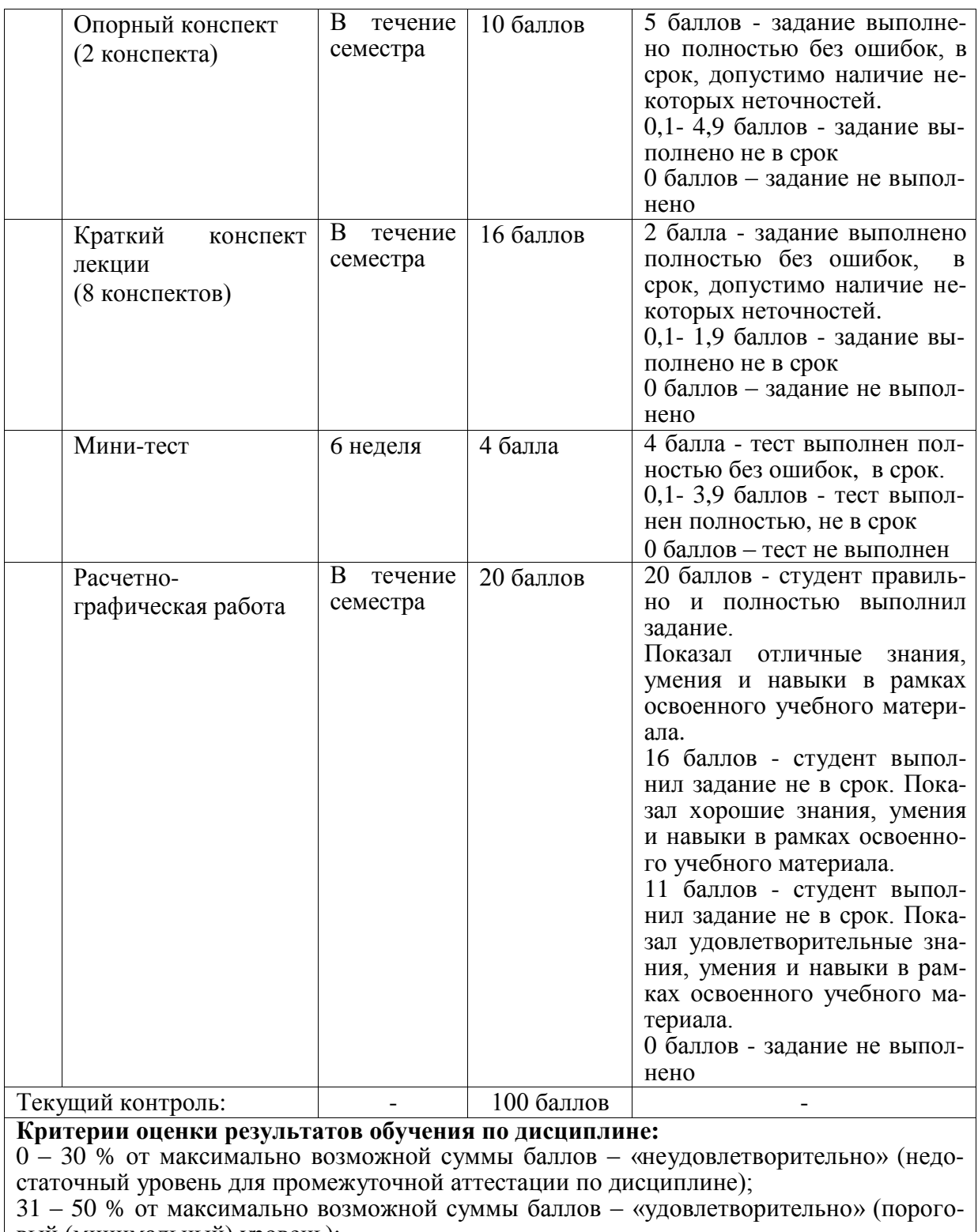

вый (минимальный) уровень);

51 – 80 % от максимально возможной суммы баллов – «хорошо» (средний уровень);

81 – 100 % от максимально возможной суммы баллов – «отлично» (высокий (максимальный) уровень)

### **Задания для текущего контроля**

### **Пример задания на лабораторную работу 1**

Описать структуру и функциональные возможности одного из экспертов Visual Prolog (по выбору студента). Разработать элементарное приложение, осуществляющее ввод-вывод текстовой информации.

### **Пример задания на лабораторную работу 2**

Разработать приложение для построения ряда чисел (по заданию преподавателя). Границы ряда должны задаваться в режиме диалога с пользователем.

Возможные варианты для построения рядов:

- 1) Ряд простых чисел
- 2) Ряд чисел Фиббоначи
- 3) Ряд квадратов чисел, кратных 3
- 4) Ряд квадратов чисел, кратных 5
- 5) Ряд квадратов чисел, кратных 7
- 6) Ряд целых нечетных чисел
- 7) Ряд целых четных чисел
- 8) Треугольник Паскаля
- 9) Ряд чисел, кратных 5
- 10) Ряд чисел, кратных 7

### **Пример задания на лабораторную работу 3**

Разработать приложение для выполнения операций со списками и бинарными деревьями (по заданию преподавателя). Все исходные данные должны задаваться в режиме диалога с пользователем.

Возможные варианты операций со списками и бинарными деревьями:

- 1) вычисление длины списка с помощью восходящей рекурсии
- 2) реверс списка
- 3) добавление элемента в список по указанному номеру
- 4) объединение двух списков в один в указанной последовательности
- 5) разбиение списка на два подсписка по длине
- 6) вычисление длины бинарного дерева
- 7) определение принадлежности элемента бинарному дереву
- 8) проверка двух деревьев на изоморфность
- 9) обход бинарного дерева по схеме: Левое поддерево-Корень-Правое поддерево
- 10) добавление элемента в бинарное дерево
- 11)замена элемента в бинарном дереве

### **Пример задания на лабораторную работу 4**

Разработать приложение, реализующее обработку данных на основе цикла (вид цикла и реализуемая функция выдаются преподавателем). Все исходные данные должны задаваться в режиме диалога с пользователем.

Возможные варианты формулировки заданий:

1) реализовать построчный вывод информации на экран из файла с помощью repeat-цикла

2) реализовать построчный вывод информации на экран из файла с помощью цикла, управляемого отказом

3) реализовать построчный вывод информации на экран из файла с помощью интерактивного цикла

4) реализовать имитатор предиката asserta с помощью любого цикла

5) реализовать имитатор предиката assertz с помощью любого цикла

6) реализовать имитатор предиката retract с помощью любого цикла

7) реализовать построчную запись информации в текстовый файл с помощью repeat-цикла

8) реализовать построчную запись информации в текстовый файл с помощью цикла, управляемого отказом

9) реализовать построчную запись информации в текстовый файл с помощью интерактивного цикла

### **Пример задания на лабораторную работу 5**

Разработать приложение, реализующее простейшую экспертную систему. В экспертной системе реализовать 2 режима – обучения и проведения консультаций. Компоненту объяснения выводов реализовать только в режиме объяснения, без обоснования.

### **Пример задания на расчетно-графическую работу**

Используя «слепые» методы поиска решений на графе пространства состояний, разработать приложение для решения логических задач (по заданию преподавателя). Вывод результата осуществить в отдельное окно. Реализовать систему сообщений об ошибках, которые должна выдавать программа.

Варианты задач

**Вариант 1.** Обойти ходом шахматного коня шахматную доску таким образом, чтобы в каждой клетке побывать только один раз. Размерность шахматной доски и начальная позиция коня задаются пользователем. В случае если существует несколько решений, показать первое найденное. В случае если решение отсутствует, вывести на экран сообщение об ошибке.

**Вариант 2.** Перевезти с одного берега реки на другой отряд рыцарей и двух оруженосцев, если известно, что в лодку может поместиться или один рыцарь, или не более двух оруженосцев. Количество рыцарей в отряде задается пользователем.

**Вариант 3.** Перевезти через реку трех рыцарей со своими оруженосцами, если известно, что в лодке могут поместиться не более двух человек, и оруженосец не может находиться на берегу без своего рыцаря (или с другими оруженосцами, или один). Допускается вариант, когда рыцарь привозит своего оруженосца, но не выходит на берег, если там уже есть чужие оруженосцы.

**Вариант 4.** На доске размером 4х4 случайным образом расположены фишки с номерами от 1 до 15. Одна клетка остается пустой. Перемещая соседние фишки, упорядочите их расположение (слева – направо и сверху – вниз). Например, первый ряд – 1,2,3,4, второй – 5,6,7,8 и т.д. «Вытаскивать» фишки и перескакивать через фишку не разрешается.

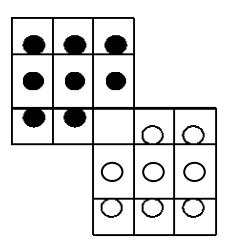

**Вариант 5.** На поле расположены черные и белые шашки, как показано на рисунке. Требуется, не снимая шашек с поля, перегнать за минимальное количество ходов все черные шашки на места белых, а белые – на места черных. Шашки могут передвигаться вперед и назад, вправо и влево, но не наискось. В тех же направлениях разрешается перепрыгивать через одну шашку на свободную клетку. Две шашки в одну клетку помещать нельзя. Очередность в перемещении белых и чер-

ных шашек соблюдать не требуется.

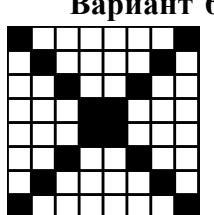

**Вариант 6.** На поле, показанном на рисунке, разместить только в белых клетках 8 звездочек таким образом, чтобы никакие 2 звездочки не находились на одной горизонатали, или вертикали, или какой-либо диагонали. Найти все варианты решения.

> **Вариант 7.** Имеется 4 комплекта квадратов четырех цветов. В каждом комплекте – по 4 квадрата, пронумерованные от 1 до 4. Например,

имеется синий, зеленый, красный и белый комплекты. Соответственно, квадраты в них обозначим С1 (синий №1), С2, С3, С4 и т.д. Разместить эти квадраты на поле, размером 4х4 клетки таким образом, чтобы в каждом горизонтальном ряду, в каждом вертикальном ряду и в каждой из двух диагоналей находились в каком-либо произвольном порядке

квалраты с цифрами 1, 2, 3, 4 и непременно разных окрасок. Найти все варианты решения.

Вариант 8. Реализовать игру «Крестики-нолики» в режиме «человек-компьютер» с размерностью игрового поля 5х5 клеток.

Вариант 9. На рисунке представлен план лабиринта, в котором из 145 дверей только 9 заперты (они обозначены жирными полосками), а все остальные открыты настежь. Открыть запертую дверь можно в том случае, если она будет точно девятой по счету, то есть если перед этим будет пройдено 8 открытых дверей. При этом должны быть открыты и пройдены все запертые двери, каждая из них открывается сама, если перед этим пройдено ровно 8 открытых дверей. Как только какая-нибудь камера пройдена, все прежде открытые в ней двери наглухо закрываются.

Найти путь в лабиринте. Звездочкой помечен вход в лабиринт.

Вариант 10. Реализовать игру «Морской бой» в режиме «человек-компьютер» с размерностью игрового поля 10х10 клеток.

### Возможные вопросы и задания для защиты лабораторных работ и РГР

1) Объясните основное отличие идеологии логического программирования от других направлений

2) Перечислите основные принципы и структуры языков логического программирования

3) Объясните в каких случаях необходимо использовать функциональные возможности А.В.С эксперта М.N.Р

4) Перечислите основные конструкции языка Prolog

5) Что такое простой абстрактный интерпретатор?

6) Перечислите основные секции Prolog-программы

7) Объясните назначение, расположение, способы задания и варианты использования секции X Prolog-программы

8) Объясните на примере работу механизма поиска с возвратом (backtracking)

9) Что такое унификация? Приведите пример унификации.

10) Какая структура называется «списком»? Способы задания, основные свойства списков

11) Какая структура называется «списком»? Приведите пример одной из основных операций со списками

12) Какая структура называется «бинарным деревом»? Способы задания, основные свойства бинарных деревьев

13) Какая структура называется «бинарным деревом»? Приведите пример одной из основных операций с бинарными деревьями

14) Что такое «составные объекты»? Способы задания и использования составных объектов

15) Объясните принципиальное отличие списков и бинарных деревьев от составных объектов

16) Дайте определение рекурсии. Виды рекурсий в Prolog'e

17) Каковы правила написания рекурсивных правил. Приведите пример

18) Объясните, принципиальное отличие восходящей от нисходящей рекурсии

19) Определите по фрагменту программы вид рекурсии

20) Лайте опрелеление отсечения. Вилы отсечений

21) Определите по фрагменту программы вид отсечения

22) Объясните в каких случаях необходимо использовать отсечения. Приведите пример

23) Дайте определение понятию «внелогический предикат».

24) Определите по фрагменту программы какие из предикатов относятся к внелогическим/логическим

13

25) Перечислите наиболее используемые циклы в Prolog'e

- 26) Проведите сравнительный попарный анализ наиболее используемых циклов
- 27) Дайте определение понятию «экспертная система»
- 28) Опишите основные компоненты экспертной системы
- 29) Опишите основные режимы функционирования экспертной системы
- 30) В тексте программы выделите компоненты экспертной системы
- 31) Дайте определение понятию «граф пространства состояний»
- 32) Перечислите основные свойства графа пространства состояний

33) Дайте классификацию методам поиска решений на графе пространства состояний

34) Приведите пример программной реализации графа пространства состояний

35) Обоснуйте выбранный метод поиска решений

### Возможные вопросы мини-теста

Мини-тест реализован и опубликован в качестве игрового ресурса по адресу: http://LearningApps.org/view2218331. Пример тестового задания приведен на рисунке 1.

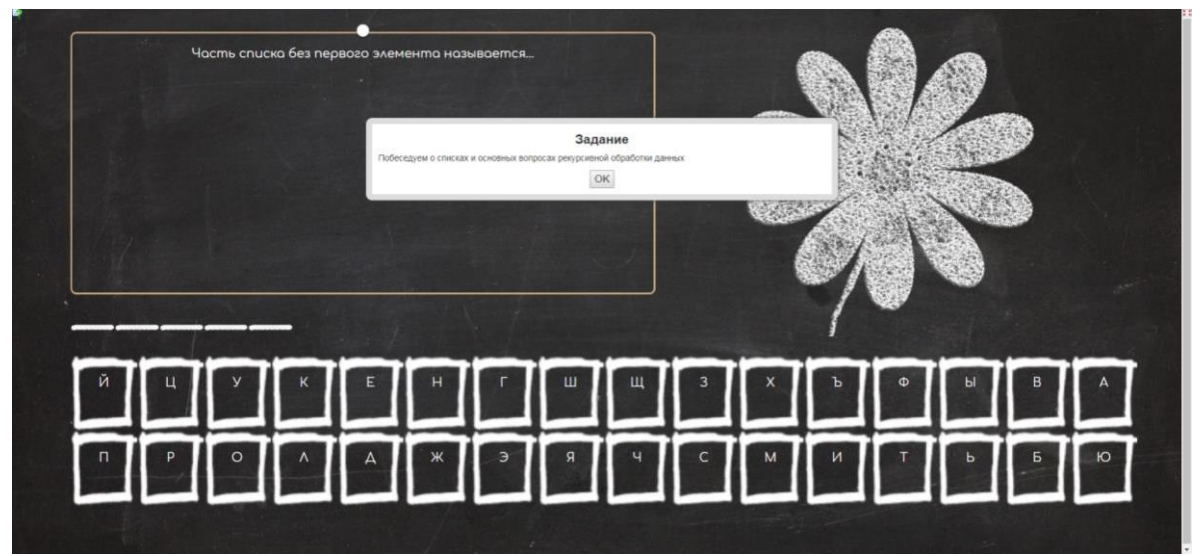

Рисунок 1 - пример задания в мини-тесте

#### 8 Учебно-метолическое информационное обеспечение лиспиплины  $\mathbf{M}$ (модуля)

### 8.1 Основная литература

1. Рублев В.С. Языки кого программирования [Электронный ресурс] / В.С. Рублев. - 2-е изд. - Электрон. тексто вые данные. - М. : Интернет-Университет Информационных Технологий (ИНТУИТ), 2016. - 125 с. - 2227-8397. - Режим доступа: http://www.iprbookshop.ru/73741.html

2. Ефимова Е.А. Основы программирования на языке Visual Prolog [Электронный ресурс] / Е.А. Ефимова. - 3-е изд. - Электрон. текстовые данные. - М. : Интернет-Университет Информационных Технологий (ИНТУИТ), Ай Пи Эр Медиа, 2019. - 265 с. -978-5-4486-0517-8. - Режим лоступа: http://www.iprbookshop.ru/79710.html

3. Теория и практика логического программирования на языке Visual Prolog 7: Учебное пособие для вузов / Цуканова Н.И., Дмитриева Т.А. - М.: Гор. линия-Телеком, 2013. - 232 с.: 60х90 1/16. - (Учебное пособие для высших учебных заведений) ISBN 978-5-9912-0194-0 - Режим доступа: http://znanium.com/catalog/product/414543

4. Козырева Г.Ф. Функциональное и логическое программирование [Электронный ресурс]: учебно-методическое пособие / Г.Ф. Козырева. - Электрон. текстовые данные. - Саратов: Ай Пи Эр Медиа, 2018. - 120 c. - 978-5-4486-0122-4. - Режим доступа: http://www.iprbookshop.ru/71596.html

### **8.2 Дополнительная литература**

1. Кузнецов, А. С. Теория вычислительных процессов [Электронный ресурс] /Кузнецов А.С., Царев Р.Ю., Князьков А.Н. - Краснояр. : СФУ, 2015. - 184 с. // ZNANIUM.COM : электронно-библиотечная система. - Режим доступа: http://znanium.com/catalog.php, ограниченный. - Загл. с экрана.

2. Ездаков, А.Л. Функциональное и логическое программирование: Учебное пособие / А. Л. Ездаков. - 2-е изд. - М.: Интернет-Университет Информационных Технологий; Бином. Лаборатория знаний, 2016. - 120с.

3. Новиков П.В. Логическое программирование [Электронный ресурс]: учебнометодическое пособие к лабораторным работам / П.В. Новиков. - Электрон. текстовые данные. - Саратов: Вузовское образование, 2017. - 103 c. - 978-5-4487-0010-1. - Режим доступа: http://www.iprbookshop.ru/66314.html.

### **8.3 Методические указания для студентов по освоению дисциплины**

1. Абарникова, Е. Б. Функциональное и логическое программирование / Е. Б. Абарникова. - Комсомольск-на-Амуре: 2007. - 90 с.

2. РД ФГБОУ ВО «КнАГТУ» 013-2016. Текстовые студенческие работы. Правила оформления. – Введ. 2016-03-04. – Комсомольск-на -Амуре : ФГБОУ ВО «КнАГТУ», 2016. – 55 с.

### **8.4 Современные профессиональные базы данных и информационные справочные системы, используемые при осуществлении образовательного процесса по дисциплине**

1. ZNANIUM.COM: электронно-библиотечная система. - Режим доступа: http://znanium.com/catalog.php, ограниченный.

2. IPRbooks: электронно-библиотечная система. - Режим доступа: [http://www.iprbookshop.ru](http://www.iprbookshop.ru/)**/**

### **8.5 Перечень ресурсов информационно-телекоммуникационной сети «Интернет», необходимых для освоения дисциплины (модуля)**

1.Официальный сайт Visual Prolog [Электронный ресурс] / Visual Prolog Foundation – режим доступа: http://wiki.visual-prolog.com/, свободный. – Загл. с экрана. Яз. англ.

2.Visual Prolog [Электронный ресурс] / Visual Prolog Foundation – режим доступа: http://wikiru.visual-prolog.com/, свободный. – Загл. с экрана. Яз. рус.

3.https://learn.knastu.ru/ – электронный образовательный ресурс «Логическое программирование»

### 8.6 **Лицензионное и свободно распространяемое программное обеспечение, используемое при осуществлении образовательного процесса по дисциплине**

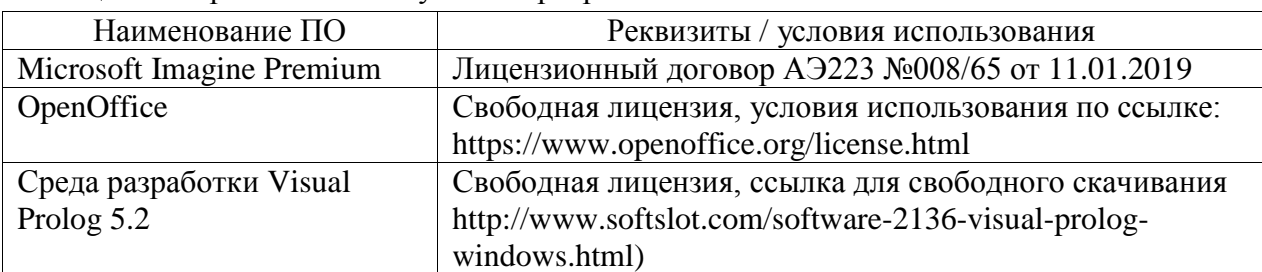

Таблица 7 – Перечень используемого программного обеспечения

### **9 Организационно-педагогические условия**

Организация образовательного процесса регламентируется учебным планом и расписанием учебных занятий. Язык обучения (преподавания) — русский. Для всех видов аудиторных занятий академический час устанавливается продолжительностью 45 минут.

При формировании своей индивидуальной образовательной траектории обучающийся имеет право на перезачет соответствующих дисциплин и профессиональных модулей, освоенных в процессе предшествующего обучения, который освобождает обучающегося от необходимости их повторного освоения.

### **9.1 Образовательные технологии**

Учебный процесс при преподавании курса основывается на использовании традиционных, инновационных и информационных образовательных технологий. Традиционные образовательные технологии представлены лекциями и семинарскими (практическими) занятиями. Инновационные образовательные технологии используются в виде широкого применения активных и интерактивных форм проведения занятий. Информационные образовательные технологии реализуются путем активизации самостоятельной работы студентов в информационной образовательной среде.

### **9.2 Занятия лекционного типа**

Лекционный курс предполагает систематизированное изложение основных вопросов учебного плана.

На первой лекции лектор обязан предупредить студентов, применительно к какому базовому учебнику (учебникам, учебным пособиям) будет прочитан курс.

Лекционный курс должен давать наибольший объем информации и обеспечивать более глубокое понимание учебных вопросов при значительно меньшей затрате времени, чем это требуется большинству студентов на самостоятельное изучение материала.

### **9.3 Самостоятельная работа обучающихся по дисциплине (модулю)**

Самостоятельная работа студентов – это процесс активного, целенаправленного приобретения студентом новых знаний, умений без непосредственного участия преподавателя, характеризующийся предметной направленностью, эффективным контролем и оценкой результатов деятельности обучающегося.

Цели самостоятельной работы:

- систематизация и закрепление полученных теоретических знаний и практических умений студентов;

- углубление и расширение теоретических знаний;

- формирование умений использовать нормативную и справочную документацию, специальную литературу;

- развитие познавательных способностей, активности студентов, ответственности и организованности;

- формирование самостоятельности мышления, творческой инициативы, способностей к саморазвитию, самосовершенствованию и самореализации;

- развитие исследовательских умений и академических навыков.

Самостоятельная работа может осуществляться индивидуально или группами студентов в зависимости от цели, объема, уровня сложности, конкретной тематики.

Технология организации самостоятельной работы студентов включает использование информационных и материально-технических ресурсов университета.

Перед выполнением обучающимися внеаудиторной самостоятельной работы преподаватель может проводить инструктаж по выполнению задания. В инструктаж включается:

- цель и содержание задания;

- сроки выполнения;

- ориентировочный объем работы:
- основные требования к результатам работы и критерии оценки;
- возможные типичные ошибки при выполнении.

Инструктаж проводится преподавателем за счет объема времени, отведенного на изучение дисциплины.

Контроль результатов внеаудиторной самостоятельной работы студентов может проходить в письменной, устной или смешанной форме.

Студенты должны подходить к самостоятельной работе как к наиважнейшему средству закрепления и развития теоретических знаний, выработке единства взглядов на отдельные вопросы курса, приобретения определенных навыков и использования профессиональной литературы.

Помещения для самостоятельной работы обучающихся оснащены компьютерной техникой с возможностью подключения к сети «Интернет» и обеспечением доступа в электронную информационно-образовательную среду организации.

### 9.5 Методические указания для обучающихся по освоению дисциплины

При изучении дисциплины обучающимся целесообразно выполнять следующие рекомендации:

1. Изучение учебной дисциплины должно вестись систематически.

2. После изучения какого-либо раздела по учебнику или конспектным материалам рекомендуется по памяти воспроизвести основные термины, определения, понятия раздела.

3. Особое внимание следует уделить выполнению отчетов по практическим занятиям и индивидуальным комплексным заданиям на самостоятельную работу.

4. Вся тематика вопросов, изучаемых самостоятельно, задается на лекциях преподавателем. Им же даются источники (в первую очередь вновь изданные в периодической научной литературе) для более детального понимания вопросов, озвученных на лекции.

При самостоятельной проработке курса обучающиеся должны:

- просматривать основные определения и факты;

- повторить законспектированный на лекционном занятии материал и дополнить его с учетом рекомендованной по данной теме литературы;

- изучить рекомендованную литературу, составлять тезисы, аннотации и конспекты наиболее важных моментов;

- самостоятельно выполнять задания, аналогичные предлагаемым на занятиях;

- использовать для самопроверки материалы фонда оценочных средств.

### 10 Описание материально-технического обеспечения, необходимого для осуществления образовательного процесса по дисциплине (модулю) 10.1 Учебно-лабораторное оборудование

Таблица 8 – Перечень оборудования лаборатории

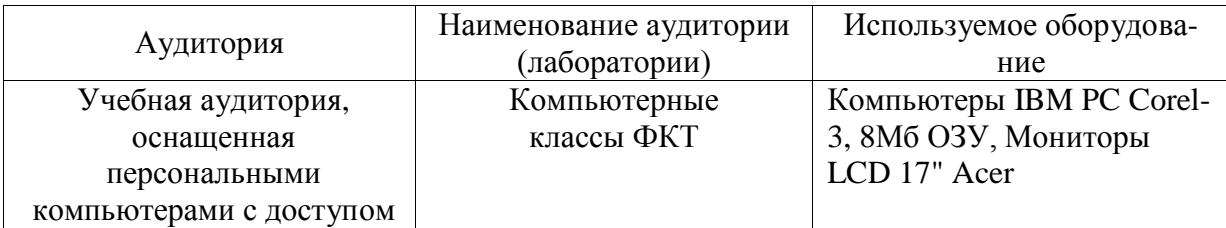

### 10.2 Технические и электронные средства обучения

При проведении занятий используется аудитория, оборудованная проектором (стационарным или переносным) для отображения презентаций. Кроме того, при проведении лекций и лабораторных работ учебная аудитория, оснащенная персональными компьютерами с доступом в internet.

Для облегчения процесса освоения дисциплины, студенты через свой личный кабинет получают доступ к ЭОР «Логическое программирование» на Портале ДО КнАГУ.

ЭОР содержит все разделы и темы изучаемого курса.

Каждый раздел курса:

- содержит теоретико-познавательный модуль, обеспеченный логически законченной частью учебной информации;

- имеет тренингово-практический модуль (лабораторные, домашние задания, тренинги и т.п.);

- заканчивается контрольным модулем.

Правила работы с ЭОР, виды заданий, содержание и сроки выполнения содержатся непосредственно в ЭОР.

### **11 Иные сведения**

### **Методические рекомендации по обучению лиц с ограниченными возможностями здоровья и инвалидов**

Освоение дисциплины обучающимися с ограниченными возможностями здоровья может быть организовано как совместно с другими обучающимися, так и в отдельных группах. Предполагаются специальные условия для получения образования обучающимися с ограниченными возможностями здоровья.

Профессорско-педагогический состав знакомится с психолого-физиологическими особенностями обучающихся инвалидов и лиц с ограниченными возможностями здоровья, индивидуальными программами реабилитации инвалидов (при наличии). При необходимости осуществляется дополнительная поддержка преподавания тьюторами, психологами, социальными работниками, прошедшими подготовку ассистентами.

В соответствии с методическими рекомендациями Минобрнауки РФ (утв. 8 апреля 2014 г. N АК-44/05вн) в курсе предполагается использовать социально-активные и рефлексивные методы обучения, технологии социокультурной реабилитации с целью оказания помощи в установлении полноценных межличностных отношений с другими студентами, создании комфортного психологического климата в студенческой группе. Подбор и разработка учебных материалов производятся с учетом предоставления материала в различных формах: аудиальной, визуальной, с использованием специальных технических средств и информационных систем.

Освоение дисциплины лицами с ОВЗ осуществляется с использованием средств обучения общего и специального назначения (персонального и коллективного использования). Материально-техническое обеспечение предусматривает приспособление аудиторий к нуждам лиц с ОВЗ.

Форма проведения аттестации для студентов-инвалидов устанавливается с учетом индивидуальных психофизических особенностей. Для студентов с ОВЗ предусматривается доступная форма предоставления заданий оценочных средств, а именно:

- в печатной или электронной форме (для лиц с нарушениями опорнодвигательного аппарата);

- в печатной форме или электронной форме с увеличенным шрифтом и контрастностью (для лиц с нарушениями слуха, речи, зрения);

- методом чтения ассистентом задания вслух (для лиц с нарушениями зрения). Студентам с инвалидностью увеличивается время на подготовку ответов на контрольные вопросы. Для таких студентов предусматривается доступная форма предостав-ления ответов на задания, а именно:

- письменно на бумаге или набором ответов на компьютере (для лиц с нарушениями слуха, речи);

- выбором ответа из возможных вариантов с использованием услуг ассистента (для лиц с нарушениями опорно-двигательного аппарата);

- устно (для лиц с нарушениями зрения, опорно-двигательного аппарата).